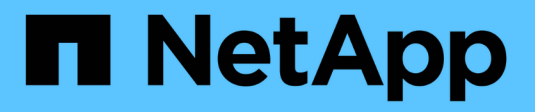

### **Segmentation Fibre Channel et FCoE** ONTAP 9

NetApp April 24, 2024

This PDF was generated from https://docs.netapp.com/fr-fr/ontap/san-config/fibre-channel-fcoe-zoningconcept.html on April 24, 2024. Always check docs.netapp.com for the latest.

# **Sommaire**

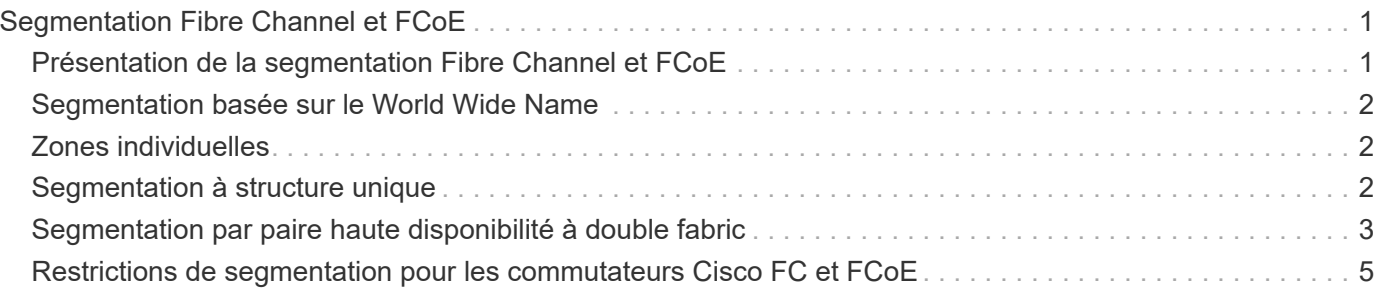

# <span id="page-2-0"></span>**Segmentation Fibre Channel et FCoE**

### <span id="page-2-1"></span>**Présentation de la segmentation Fibre Channel et FCoE**

Une zone FC, FC-NVMe ou FCoE est un regroupement logique d'un ou de plusieurs ports au sein d'une structure. Pour que les périphériques puissent se voir, se connecter, créer des sessions entre eux et communiquer, les deux ports doivent avoir une zone commune. La segmentation à un seul initiateur est recommandée.

#### **Motifs de la segmentation**

• La segmentation réduit ou élimine la *diaphonie* entre les HBA initiateurs.

Cela se produit même dans les petits environnements et est l'un des meilleurs arguments pour la mise en œuvre du zonage. Les sous-ensembles logiques de structure créés par la segmentation éliminent les problèmes de diaphonie.

• La segmentation réduit le nombre de chemins disponibles vers un port FC, FC-NVMe ou FCoE spécifique. Elle diminue le nombre de chemins entre un hôte et une LUN précise visible.

Par exemple, certaines solutions de chemins d'accès multiples du système d'exploitation hôte ont une limite sur le nombre de chemins qu'elles peuvent gérer. La segmentation peut réduire le nombre de chemins qu'un pilote de chemins d'accès multiples du système d'exploitation voit. Si une solution de chemins d'accès multiples n'est pas installée sur un hôte, vérifiez qu'un seul chemin d'accès à une LUN est visible en utilisant le zoning dans la structure ou une combinaison de mappage de LUN sélectif (SLM) et de jeux de ports dans le SVM.

• Le zonage renforce la sécurité en limitant l'accès et la connectivité aux points de terminaison qui partagent une zone commune.

Les ports qui n'ont pas de zones en commun ne peuvent pas communiquer entre eux.

• La segmentation améliore la fiabilité du SAN en isolant les problèmes et réduit le temps de résolution des problèmes en limitant l'espace disponible.

#### **Recommandations pour la segmentation**

- Vous devez implémenter le zoning à tout moment si quatre hôtes ou plus sont connectés à un SAN ou si SLM n'est pas implémenté sur les nœuds vers un SAN.
- Bien que la segmentation WWNN (World Wide Node Name) soit possible avec certains fournisseurs de commutateurs, la segmentation WWPN (World Wide Port Name) est nécessaire pour définir correctement un port spécifique et pour utiliser NPIV efficacement.
- La taille de la zone doit être limitée tout en maintenant la facilité de gestion.

Pour limiter la taille, vous pouvez faire se chevaucher plusieurs zones. En principe, une zone est définie pour chaque hôte ou cluster hôte.

• Vous devez utiliser la segmentation à un seul initiateur pour éliminer la diaphonie entre les HBA initiateurs.

## <span id="page-3-0"></span>**Segmentation basée sur le World Wide Name**

La segmentation basée sur le World Wide Name (WWN) spécifie le WWN des membres à inclure dans la zone. Lors de la segmentation dans ONTAP, vous devez utiliser la segmentation WWPN (World Wide Port Name).

La segmentation WWPN apporte la flexibilité, car l'accès n'est pas déterminé par l'emplacement de connexion physique du dispositif à la structure. Vous pouvez déplacer un câble d'un port à un autre sans reconfigurer les zones.

Pour les chemins Fibre Channel vers les contrôleurs de stockage qui exécutent ONTAP, assurez-vous que les commutateurs FC sont zonés à l'aide des WWPN des interfaces logiques cibles (LIF), et non pas des WWPN des ports physiques du nœud. Pour plus d'informations sur les LIF, reportez-vous au *ONTAP Network Management Guide*.

["Gestion du réseau"](https://docs.netapp.com/fr-fr/ontap/networking/networking_reference.html)

## <span id="page-3-1"></span>**Zones individuelles**

Dans la configuration de segmentation recommandée, il existe un initiateur hôte par zone. La zone se compose du port hôte et d'une ou plusieurs LIF cible sur les nœuds de stockage qui fournissent l'accès aux LUN jusqu'au nombre souhaité de chemins par cible. Cela signifie que les hôtes accédant aux mêmes nœuds ne peuvent pas voir les ports des autres hôtes, mais que l'initiateur peut accéder à tous les nœuds.

Vous devez ajouter toutes les LIF du serveur virtuel de stockage (SVM) dans la zone avec l'initiateur hôte. Cela vous permet de déplacer des volumes ou des LUN sans modifier vos zones existantes ni créer de nouvelles zones.

Pour les chemins Fibre Channel vers les nœuds qui exécutent ONTAP, assurez-vous que les commutateurs FC sont zonés à l'aide des WWPN des interfaces logiques cibles (LIF), et non pas des WWPN des ports physiques du nœud. Les WWPN des ports physiques commencent par « 50 » et les WWPN des LIF commencent par « 20 ».

## <span id="page-3-2"></span>**Segmentation à structure unique**

Dans une configuration à structure unique, vous pouvez toujours connecter chaque initiateur hôte à chaque nœud de stockage. Vous avez besoin d'un logiciel de chemins d'accès multiples sur l'hôte pour gérer les chemins multiples. Chaque hôte doit avoir deux initiateurs pour les chemins d'accès multiples pour fournir la résilience dans la solution.

Chaque initiateur doit disposer d'au moins une LIF à partir de chaque nœud auquel celui-ci peut accéder. Le zoning doit permettre à au moins un chemin entre l'initiateur hôte et la paire haute disponibilité de nœuds dans le cluster pour fournir un chemin d'accès à la connectivité LUN. Cela signifie que chaque initiateur sur l'hôte peut ne disposer que d'une seule LIF cible par nœud dans sa configuration de zone. Si des chemins d'accès multiples sont nécessaires vers le même nœud ou vers plusieurs nœuds du cluster, chaque nœud aura plusieurs LIF par nœud dans sa configuration de zone. Cela permet à l'hôte d'accéder toujours à ses LUN en cas de défaillance d'un nœud ou si un volume contenant la LUN est déplacé vers un autre nœud. Il est également nécessaire de définir correctement les nœuds de reporting.

Les configurations à structure unique sont prises en charge, mais ne sont pas considérées comme hautement disponibles. La défaillance d'un seul composant peut entraîner la perte de l'accès aux données.

Dans la figure suivante, l'hôte a deux initiateurs et exécute un logiciel de chemins d'accès multiples. Il y a deux zones :

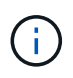

la convention de nom utilisée dans cette figure ne constitue qu'une recommandation d'une convention de nom possible que vous pouvez utiliser pour votre solution ONTAP.

- Zone 1 : HBA 0, LIF\_1 et LIF\_3
- Zone 2 : HBA 1, LIF\_2 et LIF\_4

Si la configuration incluait plus de nœuds, les LIF pour les nœuds supplémentaires seraient incluses dans ces zones.

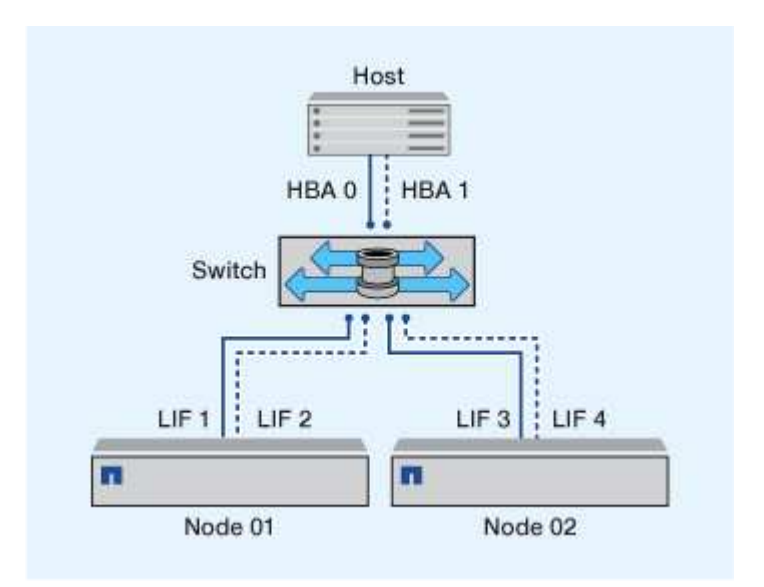

Dans cet exemple, vous pouvez aussi avoir les quatre LIF dans chaque zone. Dans ce cas, les zones seraient les suivantes :

- Zone 1 : HBA 0, LIF\_1, LIF\_2, LIF\_3 et LIF\_4
- Zone 2 : HBA 1, LIF\_1, LIF\_2, LIF\_3 et LIF\_4

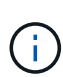

Le système d'exploitation hôte et le logiciel de chemins d'accès multiples doivent prendre en charge le nombre de chemins pris en charge qui sont utilisés pour accéder aux LUN sur les nœuds. Pour déterminer le nombre de chemins utilisés pour accéder aux LUN sur les nœuds, reportez-vous à la section limites de configuration SAN.

#### **Informations associées**

["NetApp Hardware Universe"](https://hwu.netapp.com)

### <span id="page-4-0"></span>**Segmentation par paire haute disponibilité à double fabric**

Dans les configurations à double structure, vous pouvez connecter chaque initiateur hôte à chaque nœud du cluster. Chaque initiateur hôte utilise un autre commutateur pour accéder aux nœuds du cluster. Vous avez besoin d'un logiciel de chemins d'accès

multiples sur l'hôte pour gérer les chemins multiples.

Les configurations à double structure sont considérées comme haute disponibilité, car l'accès aux données est maintenu en cas de défaillance d'un composant.

Dans la figure suivante, l'hôte a deux initiateurs et exécute un logiciel de chemins d'accès multiples. Il y a deux zones. SLM est configuré de sorte que tous les nœuds soient considérés comme des nœuds de rapport.

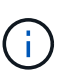

la convention de nom utilisée dans cette figure ne constitue qu'une recommandation d'une convention de nom possible que vous pouvez utiliser pour votre solution ONTAP.

- Zone 1 : HBA 0, LIF\_1, LIF\_3, LIF\_5 et LIF\_7
- Zone 2 : HBA 1, LIF\_2, LIF\_4, LIF\_6 et LIF\_8

Chaque initiateur hôte est zoné via un autre commutateur. La zone 1 est accessible via le commutateur 1. La zone 2 est accessible via le commutateur 2.

Chaque initiateur peut accéder à une LIF sur chaque nœud. Cela permet à l'hôte d'accéder toujours à ses LUN en cas de panne d'un nœud. Les SVM ont accès à toutes les LIF iSCSI et FC sur chaque nœud d'une solution en cluster, en fonction du paramètre SLM (Selective LUN Map) et de la configuration de nœud de reporting. Vous pouvez utiliser la segmentation de switch SLM, portsets ou FC pour réduire le nombre de chemins d'un SVM à l'hôte et le nombre de chemins d'un SVM vers une LUN.

Si la configuration incluait plus de nœuds, les LIF pour les nœuds supplémentaires seraient incluses dans ces zones.

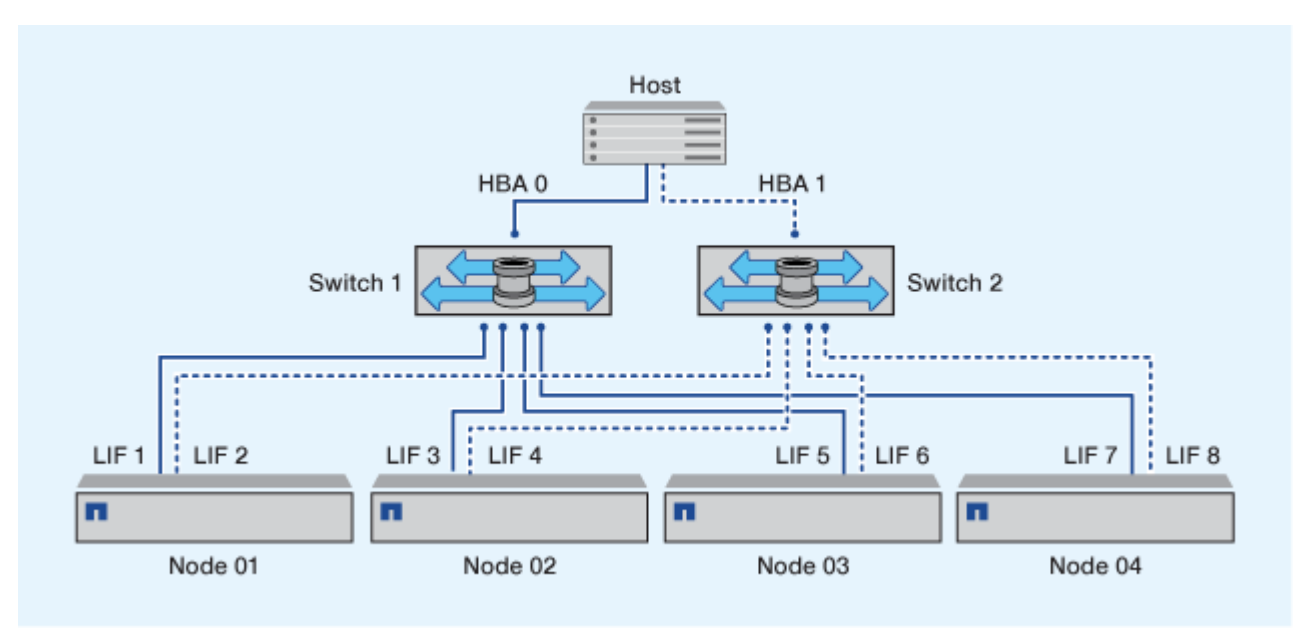

 $\left(\begin{smallmatrix} 1\\1\end{smallmatrix}\right)$ 

Le système d'exploitation hôte et le logiciel de chemins d'accès multiples doivent prendre en charge le nombre de chemins d'accès utilisés pour accéder aux LUN sur les nœuds.

#### **Informations associées**

["NetApp Hardware Universe"](https://hwu.netapp.com)

### <span id="page-6-0"></span>**Restrictions de segmentation pour les commutateurs Cisco FC et FCoE**

Si vous utilisez des commutateurs Cisco FC et FCoE, une seule zone de structure ne doit pas contenir plus d'une LIF cible pour le même port physique. Si plusieurs LIF présentes sur le même port se trouvent dans la même zone, les ports LIF peuvent ne pas effectuer de restauration suite à une perte de connexion.

Le protocole FC-NVMe utilise régulièrement des switchs FC de la même manière qu'ils sont utilisés pour le protocole FC.

- Plusieurs LIF pour les protocoles FC et FCoE peuvent partager des ports physiques sur un nœud tant qu'ils se trouvent dans des zones différentes.
- FC-NVMe et FCoE ne peuvent pas partager le même port physique.
- Les protocoles FC et FC-NVMe peuvent partager le même port physique de 32 Go.
- Les commutateurs FC et FCoE Cisco exigent que chaque LIF d'un port donné se trouve dans une zone distincte des autres LIF du port en question.
- Une seule zone peut avoir à la fois des LIF FC et FCoE. Une zone peut contenir une LIF à partir de chaque port cible du cluster, mais veillez à ne pas dépasser les limites de chemin de l'hôte et à vérifier la configuration SLM.
- Les LIF présentes sur différents ports physiques peuvent se trouver dans la même zone.
- Les commutateurs Cisco exigent la séparation des LIF.

Bien qu'elles ne soient pas requises, la séparation des LIF est recommandée pour tous les commutateurs

#### **Informations sur le copyright**

Copyright © 2024 NetApp, Inc. Tous droits réservés. Imprimé aux États-Unis. Aucune partie de ce document protégé par copyright ne peut être reproduite sous quelque forme que ce soit ou selon quelque méthode que ce soit (graphique, électronique ou mécanique, notamment par photocopie, enregistrement ou stockage dans un système de récupération électronique) sans l'autorisation écrite préalable du détenteur du droit de copyright.

Les logiciels dérivés des éléments NetApp protégés par copyright sont soumis à la licence et à l'avis de nonresponsabilité suivants :

CE LOGICIEL EST FOURNI PAR NETAPP « EN L'ÉTAT » ET SANS GARANTIES EXPRESSES OU TACITES, Y COMPRIS LES GARANTIES TACITES DE QUALITÉ MARCHANDE ET D'ADÉQUATION À UN USAGE PARTICULIER, QUI SONT EXCLUES PAR LES PRÉSENTES. EN AUCUN CAS NETAPP NE SERA TENU POUR RESPONSABLE DE DOMMAGES DIRECTS, INDIRECTS, ACCESSOIRES, PARTICULIERS OU EXEMPLAIRES (Y COMPRIS L'ACHAT DE BIENS ET DE SERVICES DE SUBSTITUTION, LA PERTE DE JOUISSANCE, DE DONNÉES OU DE PROFITS, OU L'INTERRUPTION D'ACTIVITÉ), QUELLES QU'EN SOIENT LA CAUSE ET LA DOCTRINE DE RESPONSABILITÉ, QU'IL S'AGISSE DE RESPONSABILITÉ CONTRACTUELLE, STRICTE OU DÉLICTUELLE (Y COMPRIS LA NÉGLIGENCE OU AUTRE) DÉCOULANT DE L'UTILISATION DE CE LOGICIEL, MÊME SI LA SOCIÉTÉ A ÉTÉ INFORMÉE DE LA POSSIBILITÉ DE TELS DOMMAGES.

NetApp se réserve le droit de modifier les produits décrits dans le présent document à tout moment et sans préavis. NetApp décline toute responsabilité découlant de l'utilisation des produits décrits dans le présent document, sauf accord explicite écrit de NetApp. L'utilisation ou l'achat de ce produit ne concède pas de licence dans le cadre de droits de brevet, de droits de marque commerciale ou de tout autre droit de propriété intellectuelle de NetApp.

Le produit décrit dans ce manuel peut être protégé par un ou plusieurs brevets américains, étrangers ou par une demande en attente.

LÉGENDE DE RESTRICTION DES DROITS : L'utilisation, la duplication ou la divulgation par le gouvernement sont sujettes aux restrictions énoncées dans le sous-paragraphe (b)(3) de la clause Rights in Technical Data-Noncommercial Items du DFARS 252.227-7013 (février 2014) et du FAR 52.227-19 (décembre 2007).

Les données contenues dans les présentes se rapportent à un produit et/ou service commercial (tel que défini par la clause FAR 2.101). Il s'agit de données propriétaires de NetApp, Inc. Toutes les données techniques et tous les logiciels fournis par NetApp en vertu du présent Accord sont à caractère commercial et ont été exclusivement développés à l'aide de fonds privés. Le gouvernement des États-Unis dispose d'une licence limitée irrévocable, non exclusive, non cessible, non transférable et mondiale. Cette licence lui permet d'utiliser uniquement les données relatives au contrat du gouvernement des États-Unis d'après lequel les données lui ont été fournies ou celles qui sont nécessaires à son exécution. Sauf dispositions contraires énoncées dans les présentes, l'utilisation, la divulgation, la reproduction, la modification, l'exécution, l'affichage des données sont interdits sans avoir obtenu le consentement écrit préalable de NetApp, Inc. Les droits de licences du Département de la Défense du gouvernement des États-Unis se limitent aux droits identifiés par la clause 252.227-7015(b) du DFARS (février 2014).

#### **Informations sur les marques commerciales**

NETAPP, le logo NETAPP et les marques citées sur le site<http://www.netapp.com/TM>sont des marques déposées ou des marques commerciales de NetApp, Inc. Les autres noms de marques et de produits sont des marques commerciales de leurs propriétaires respectifs.